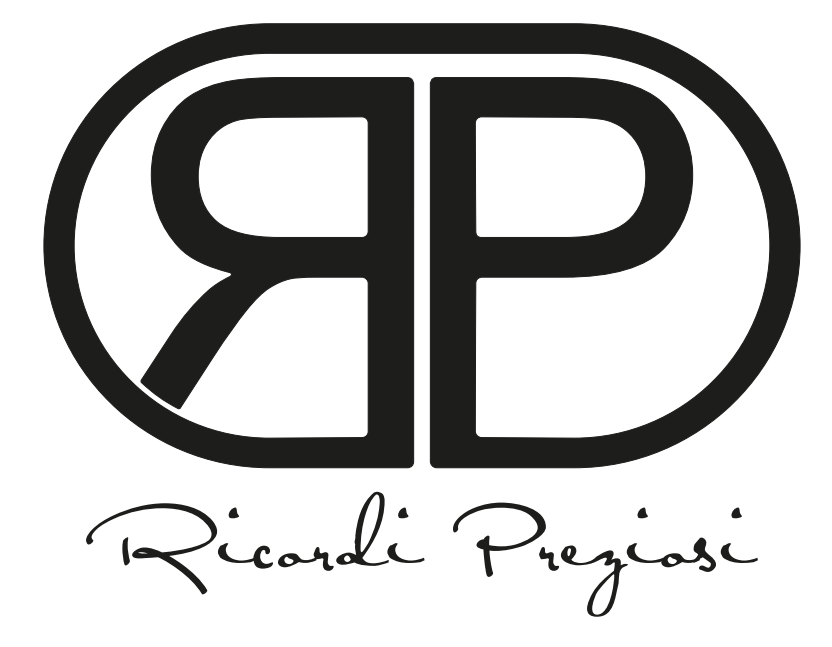

**GUIDA PASSO PASSO ALLA PERSONALIZZAZIONE DEI RICORDINI / SANTINI PIEGHEVOLI A TRE ANTE**

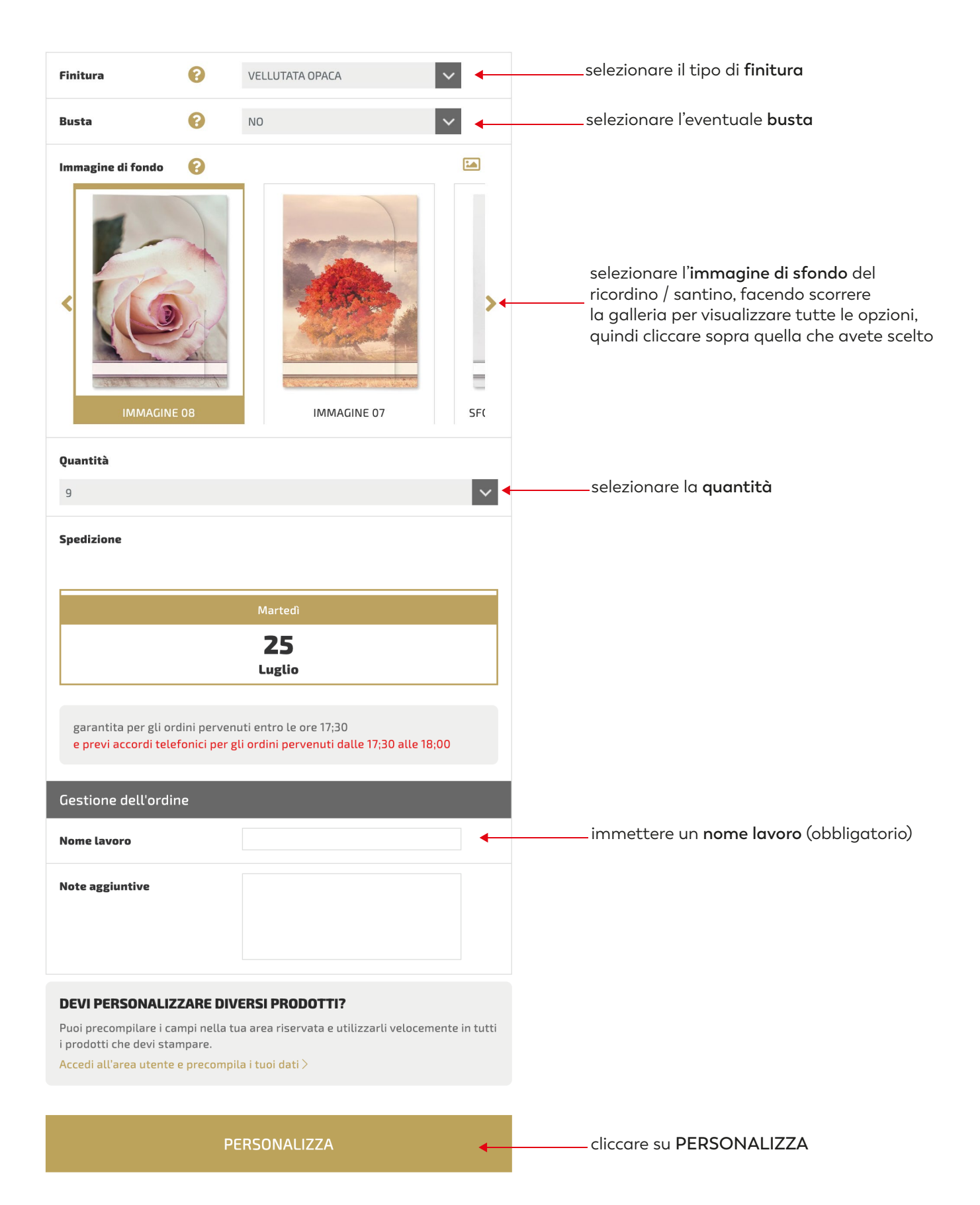

compilare i campi testo ( la funzione "copia incolla" è supportata )

**SANTINI TRE ANTE 55x85 mm** 

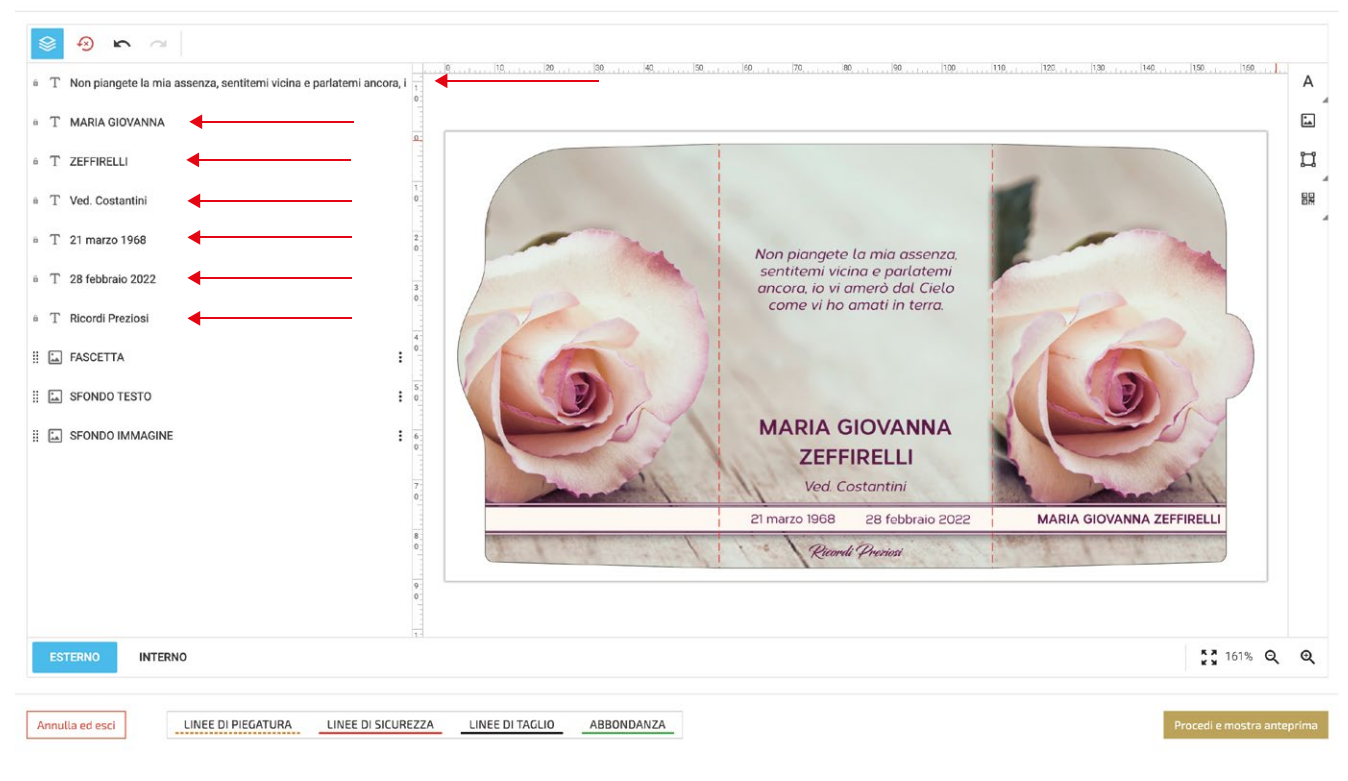

 $\odot$ 

se un campo non è necessario, sarà sufficiente "inserire uno spazio" con la barra spaziatrice

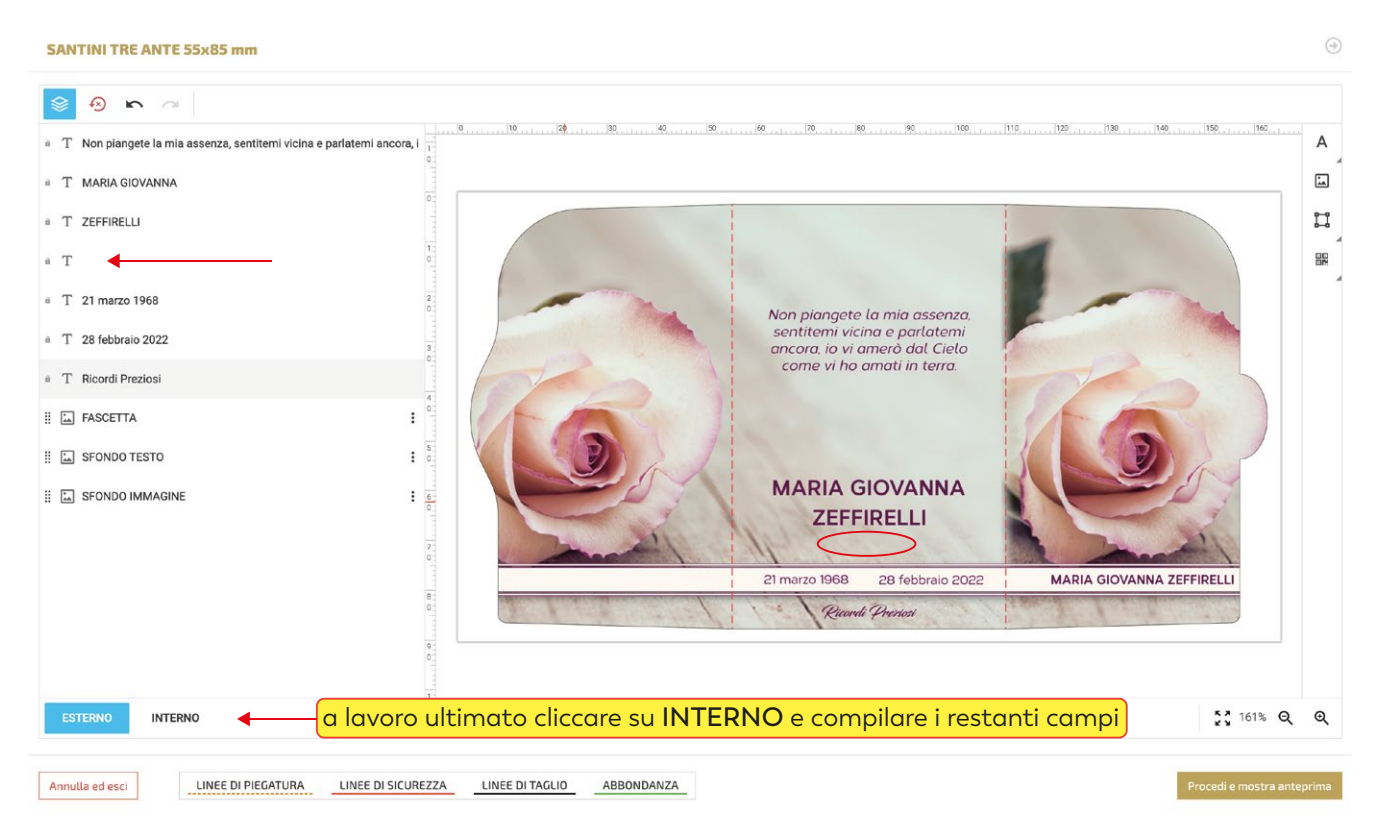

per modificare la font e le caratteristiche di un campo testo, cliccarci sopra per selezionarlo per modificare più campi contemporaneamente selezionarli tenendo premuto il tasto "maiuscolo"

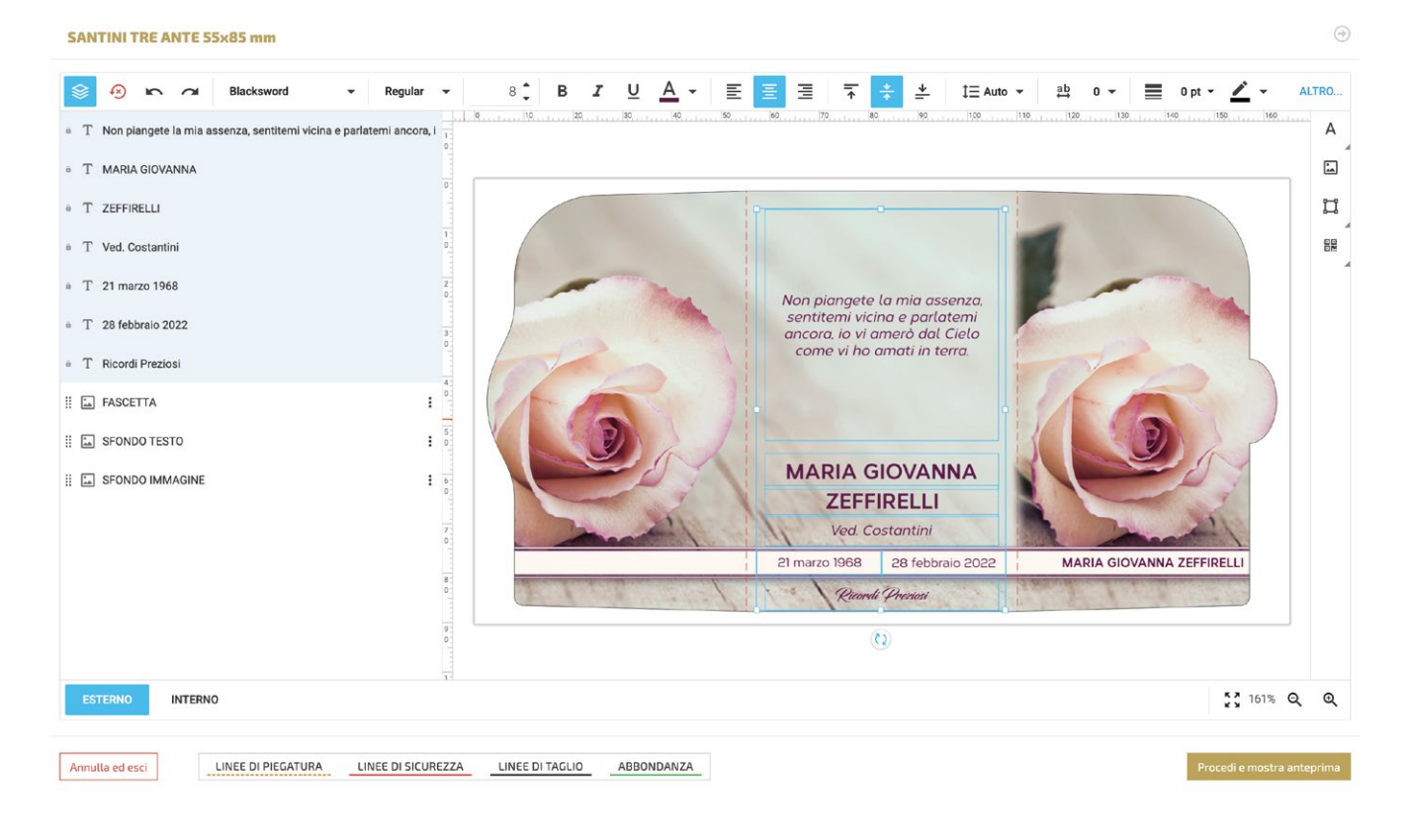

quando i campi testo vengono selezionati si attiva il menù testo con le seguenti funzioni:

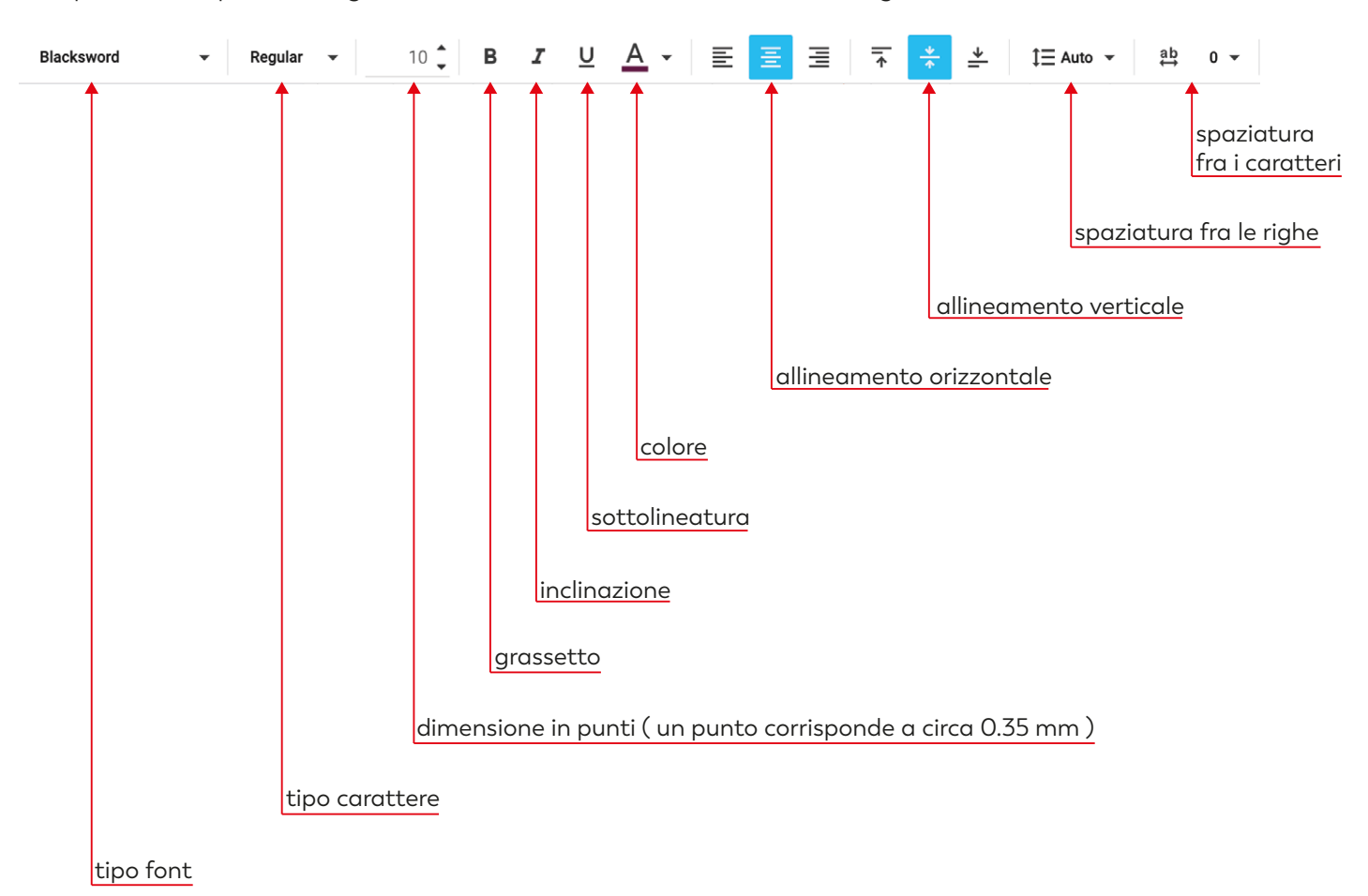

se nella "dedica commemorativa / preghiera" abbiamo l'esigenza di andare a capo riga, dobbiamo intervenire inserendo degli spazi con la barra spaziatrice fino a mandare a capo il testo.

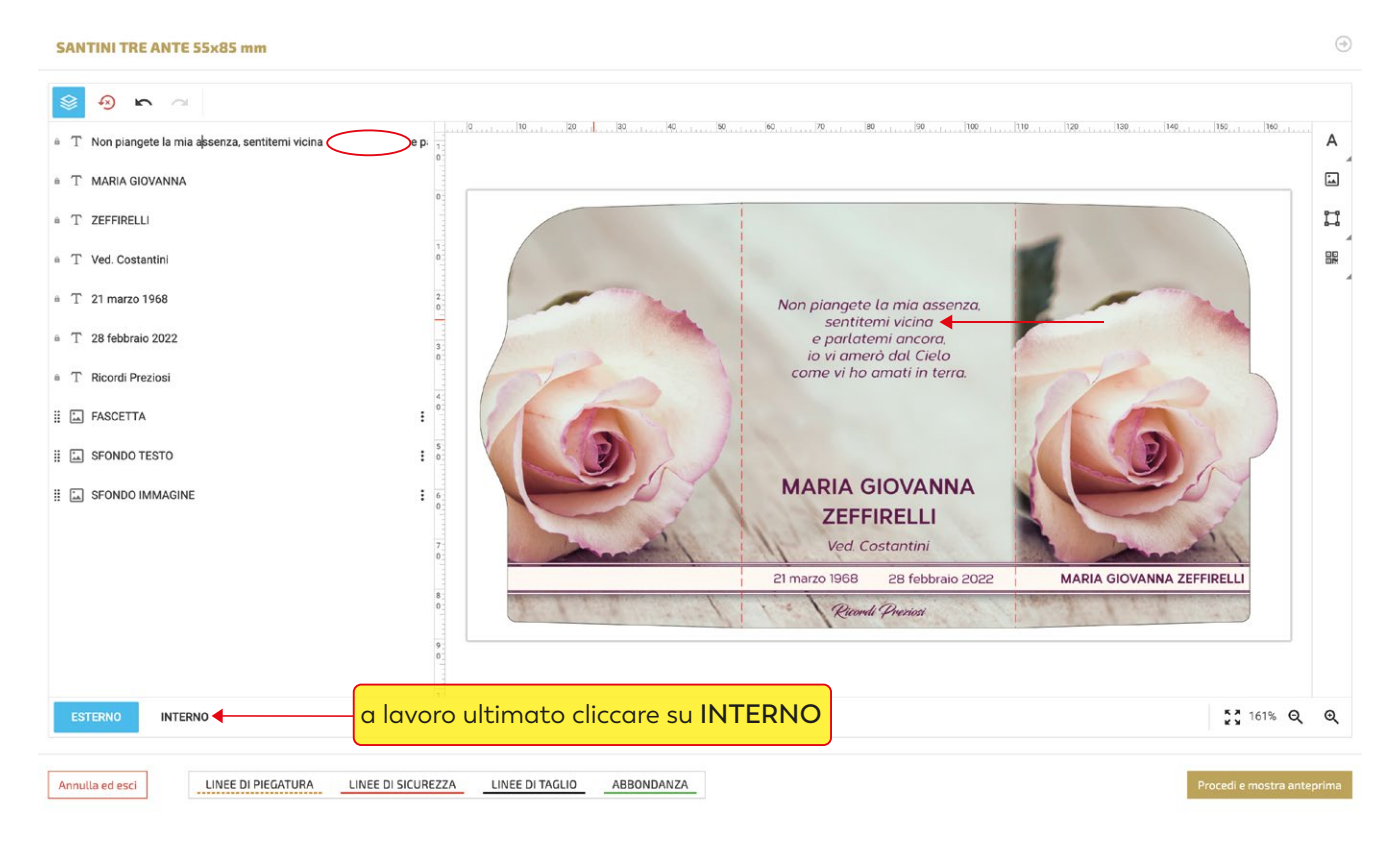

## **SANTINI TRE ANTE 55x85 mm**

![](_page_4_Picture_3.jpeg)

 $\odot$ 

**SANTINI TRE ANTE 55x85 mm** 

![](_page_5_Picture_39.jpeg)

## **SANTINI TRE ANTE 55x85 mm**

![](_page_5_Picture_40.jpeg)

 $\odot$ 

 $\odot$ 

## cliccando sulla foto si attiva il menù immagine

## **SANTINI TRE ANTE 55x85 mm**

![](_page_6_Picture_2.jpeg)

![](_page_6_Picture_3.jpeg)

 $\odot$ 

a seconda delle esigenze cliccare su **continua gli acquisti** o su vai **al carrello**

![](_page_7_Picture_12.jpeg)

per terminare l'acquisto, completare tutti gli step della procedura di check-out

![](_page_7_Picture_13.jpeg)